## **Anexo – Formulário Modelo**

#### **Identificação da Chamada**

## **Adesão ao Mestrado Profissional em Matemática em Rede Nacional (PROFMAT)**

#### **Dados Institucionais da Proponente**

#### **Nome da Instituição:**

Sigla:

CNPJ:

#### **Dirigente máximo responsável**

#### **Nome completo**:

Cargo:

Endereço (incluindo CEP):

E-mail:

Telefone Profissional:

#### **Coordenador Acadêmico Local**

Doutor em Matemática, Probabilidade, Estatística ou área afim

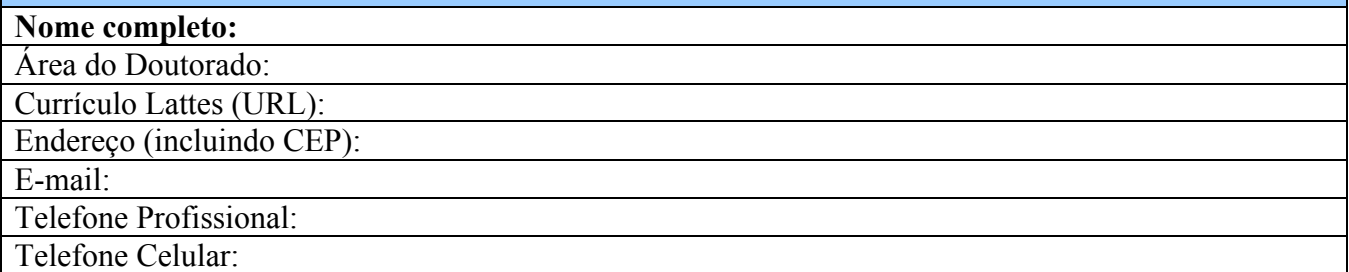

#### **Polo de Atendimento Presencial**

#### **Cidade:**

Endereço Completo (incluindo CEP):

#### **Corpo Docente Local**

Nomear no mínimo 5 e no máximo 10 docentes com grau de doutor ou mestre em Matemática, Estatística ou área afim (incluindo o Coordenador Acadêmico Local).

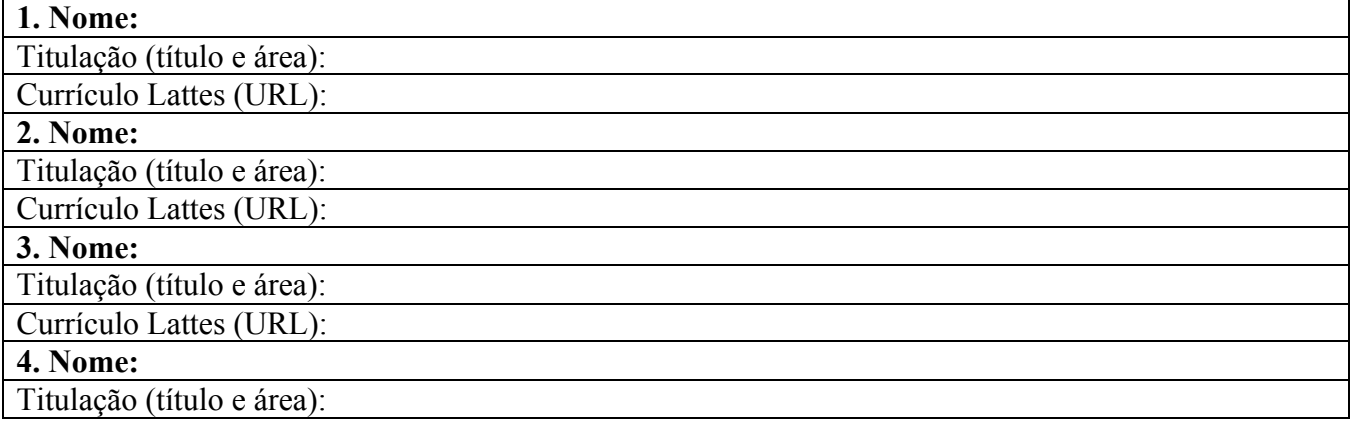

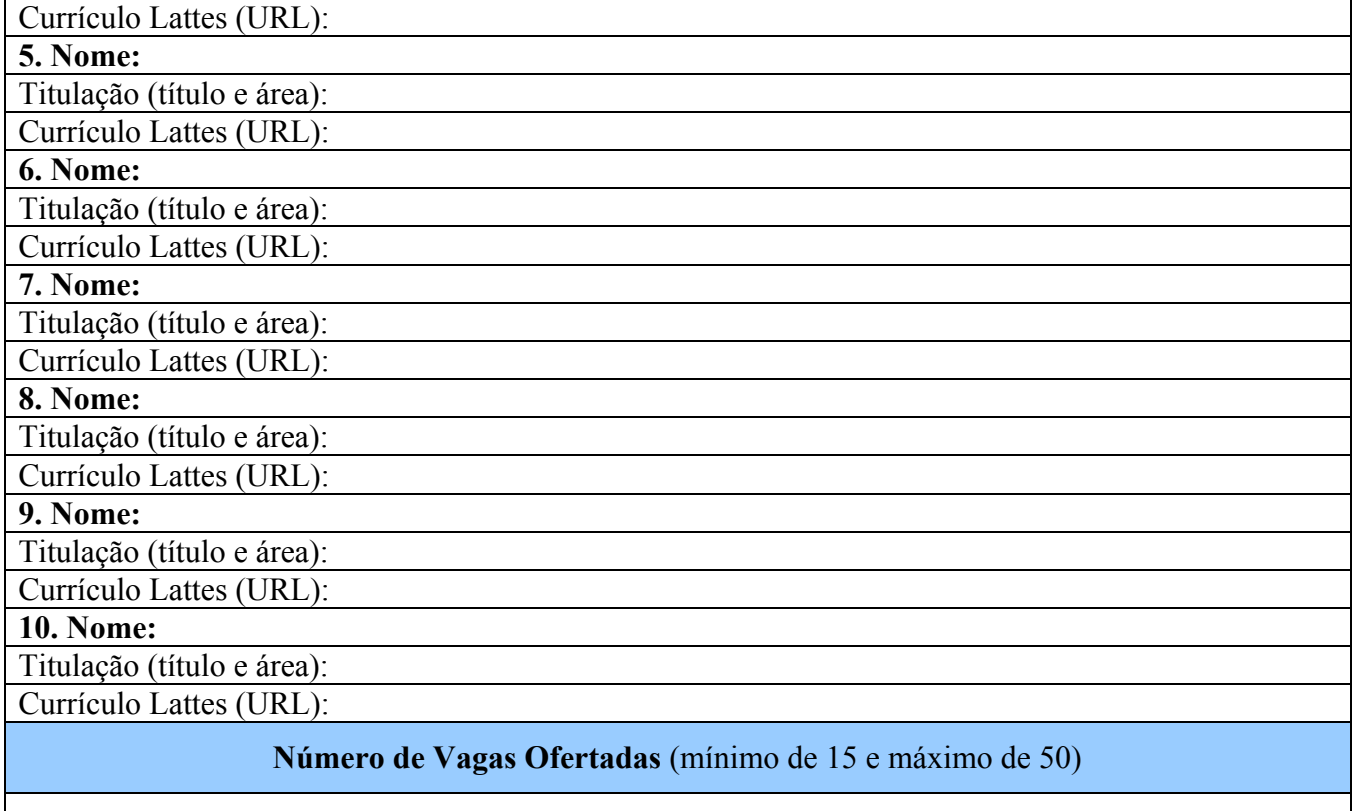

# **Número de Vagas:**

## **Infra-Estrutura Disponível**

#### CASO A PROPOSTA CONTEMPLE MAIS QUE UM POLO PRESENCIAL, PREENCHER UMA TABELA PARA CADA POLO:

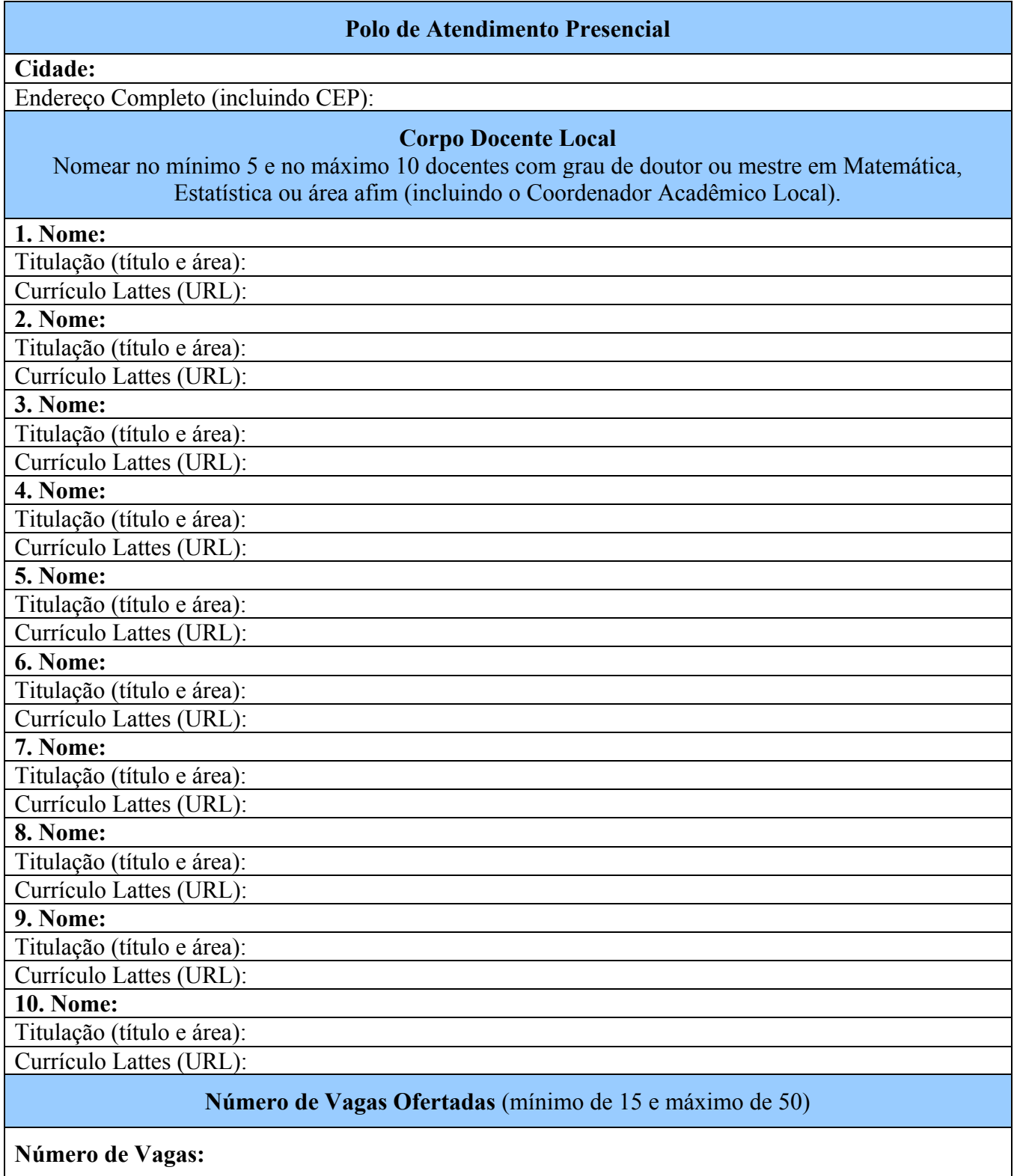

**Infra-Estrutura Disponível**

Local e data:

Assinatura do Pró-Reitor de Pós-Graduação: